## **Design and Development of an Oscillating System for 2-D Wing Models\***

**菊 池 孝 男 \*1**

Takao KIKUCHI\*1

## **ABSTRACT**

To investigate the unsteady flow characteristics of the oscillating 2D wing, we developed an innovative mechanism to drive 2D wing models. The major design concepts of the system are; 1) quasi-harmonic pitching oscillation up to frequency of 8 Hz via 3 electric motors controlled by the personal computer, and 2) the mean-angles of attack, the amplitude and the frequencies can be changed automatically. The system is used for the flow visualization in a low wind tunnel to view the unsteady flow patterns around an oscillating 2D wing model.

**Keywords**: Oscillating Wing, Unsteady Aerodynamics, Oscillating system

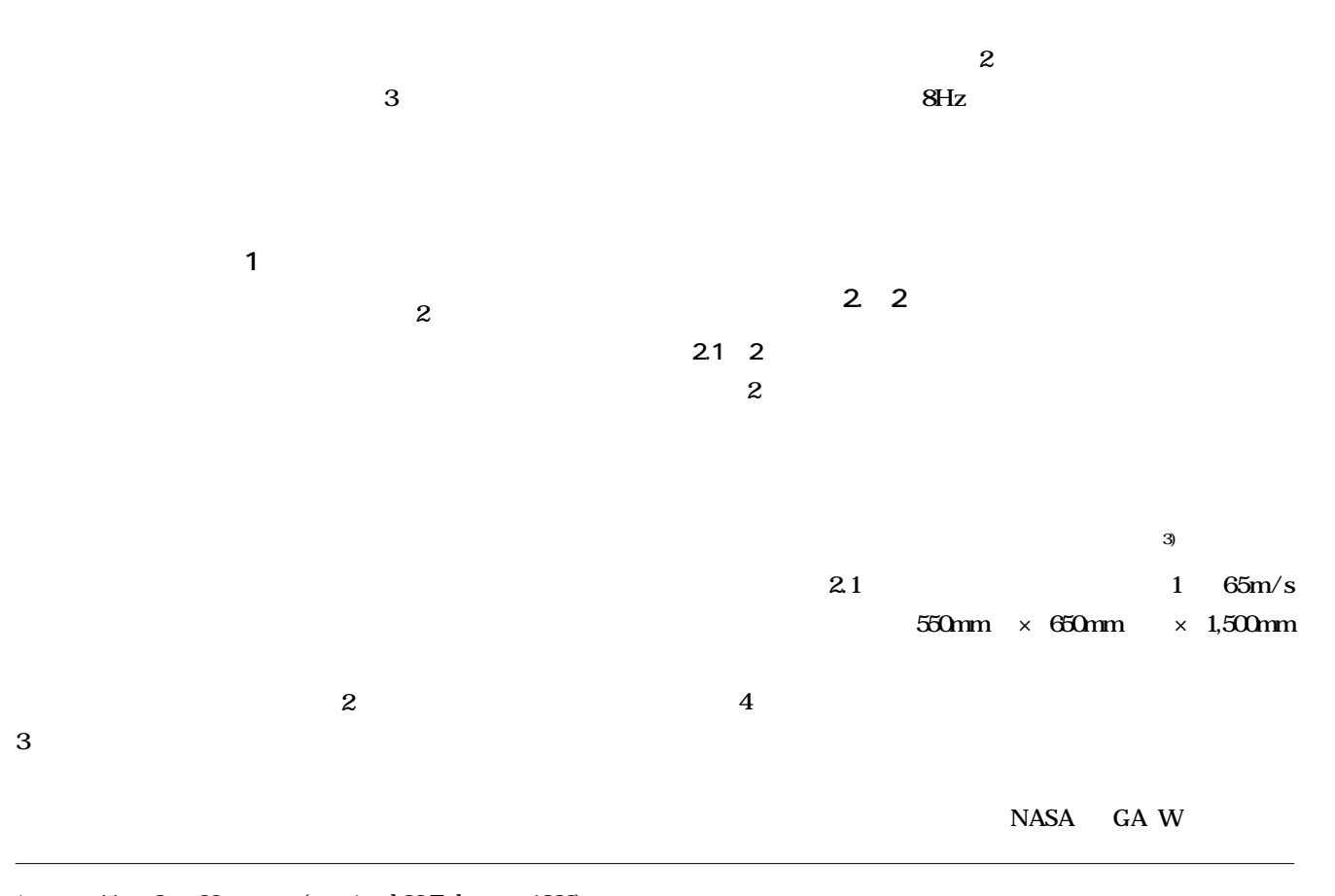

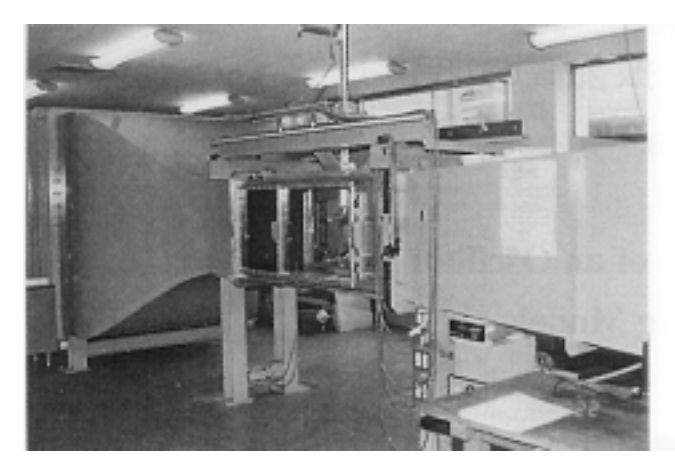

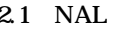

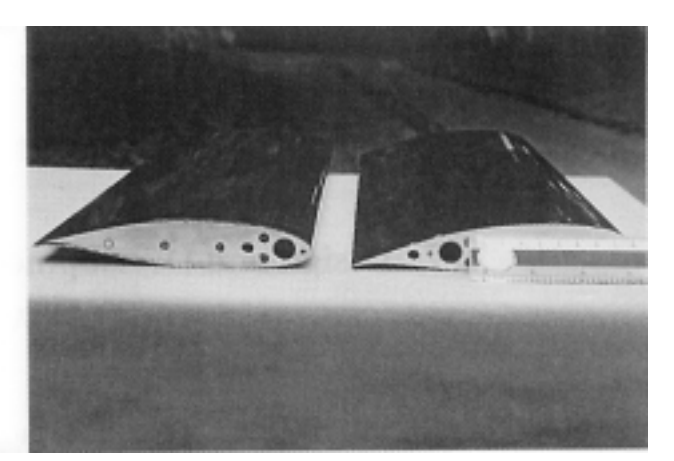

**2.1 NAL 2.2 MASA-GA(W)-1 2.2** 

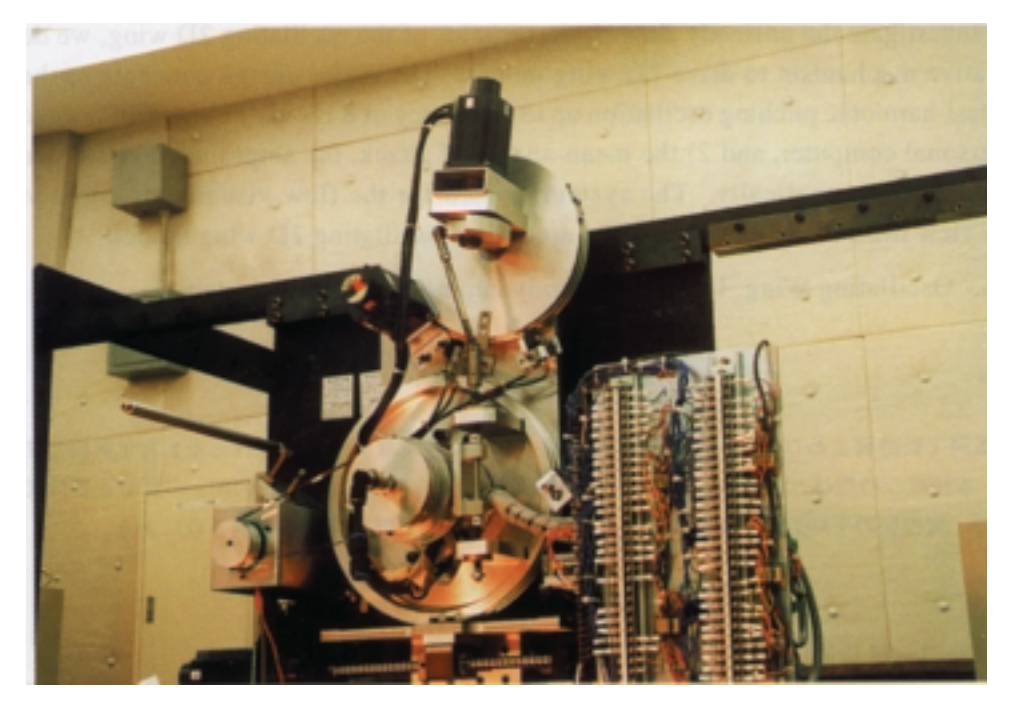

**図 2.3 2 次元翼模型加振装置の駆動部の概観**

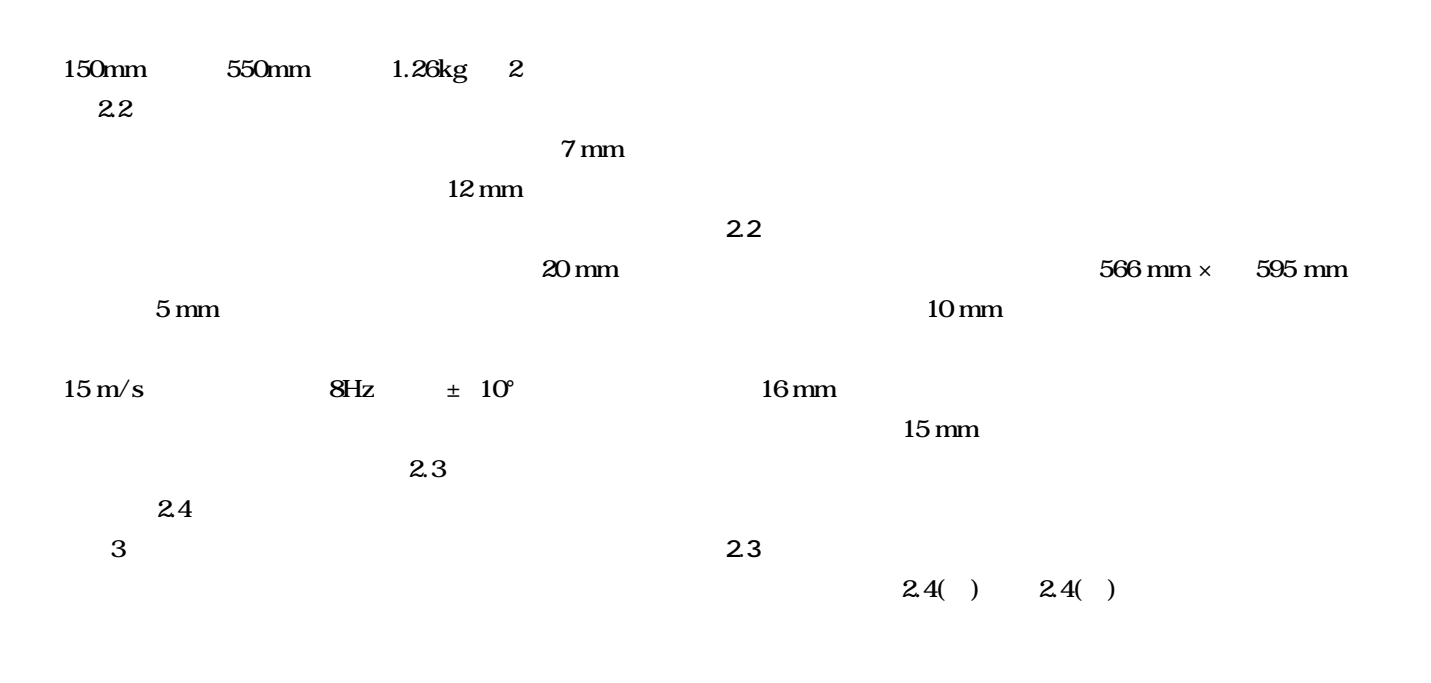

 **Hz** 

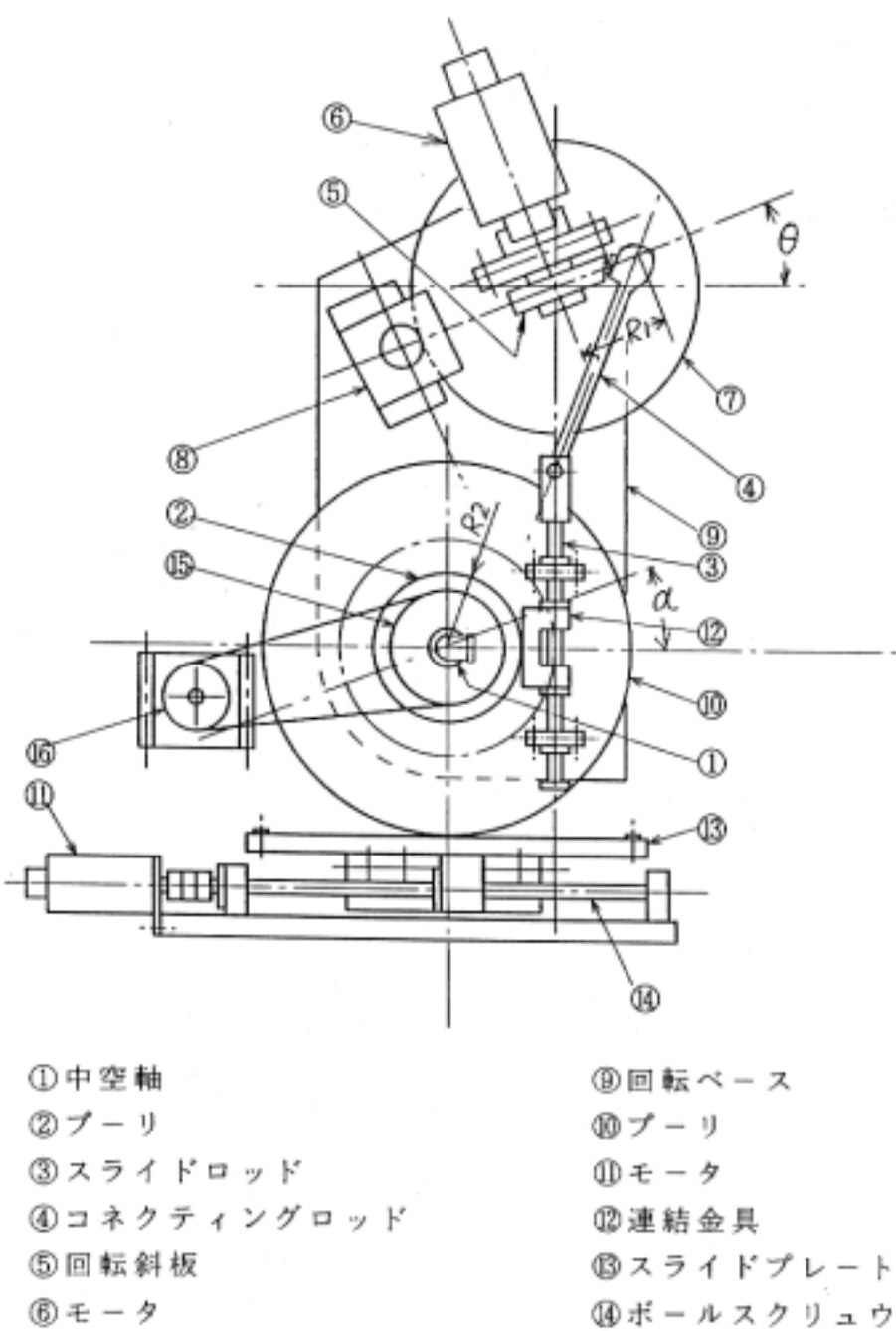

- $\oslash \nearrow -$  リ
- ⑧モニタ

**⑤中空軸にプーリ** 

$$
(A) O' \pm 10^{\circ}
$$

 $(\alpha_m) \ \ 0^{\circ} \ \ \ \pm \ \ 45^{\circ}$ 

**プ-リ⑦を任意の角度に回転して加振振幅(A)を決める。**

 $(\alpha_m)$ 

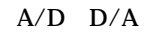

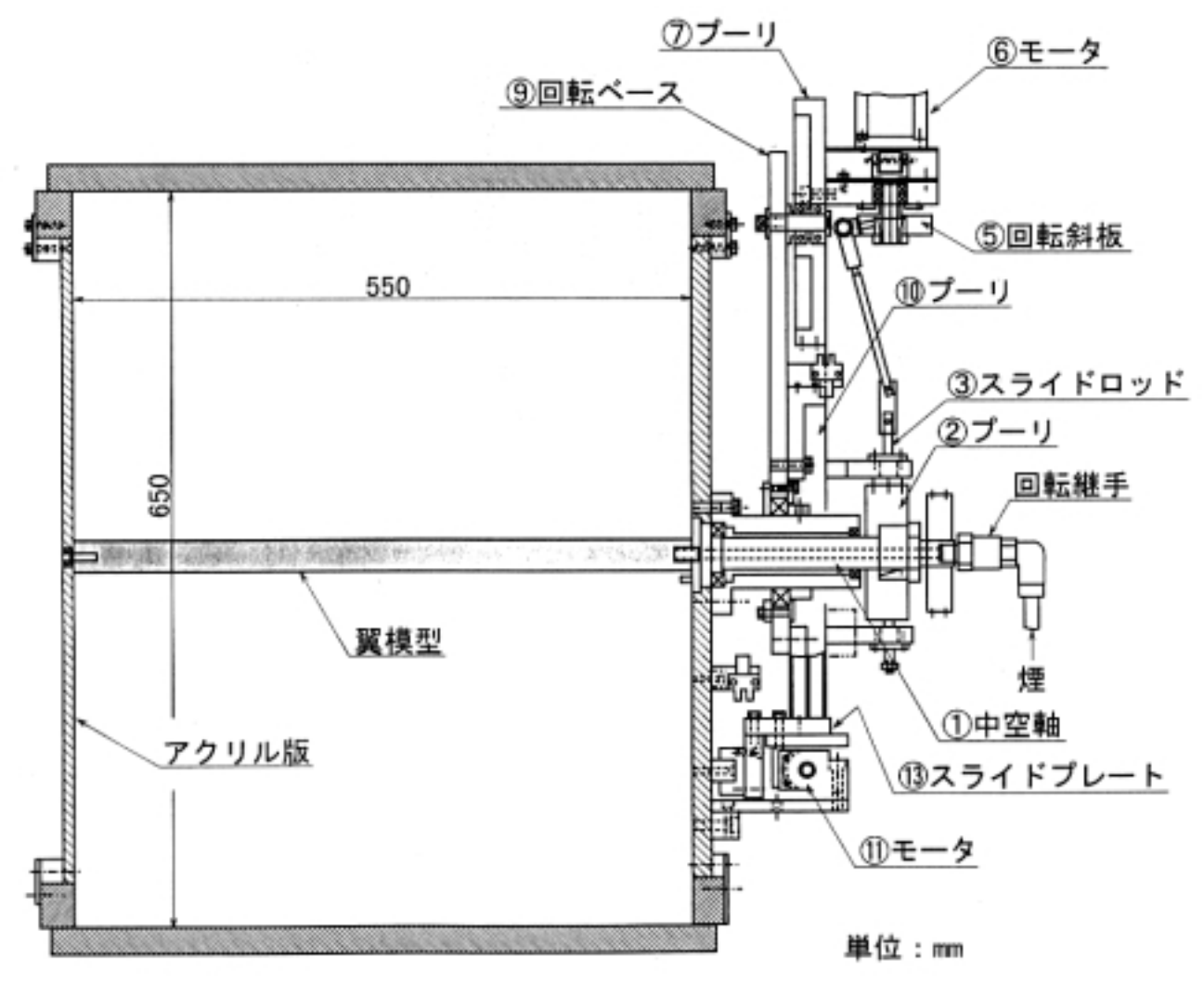

**2.4(b)** 

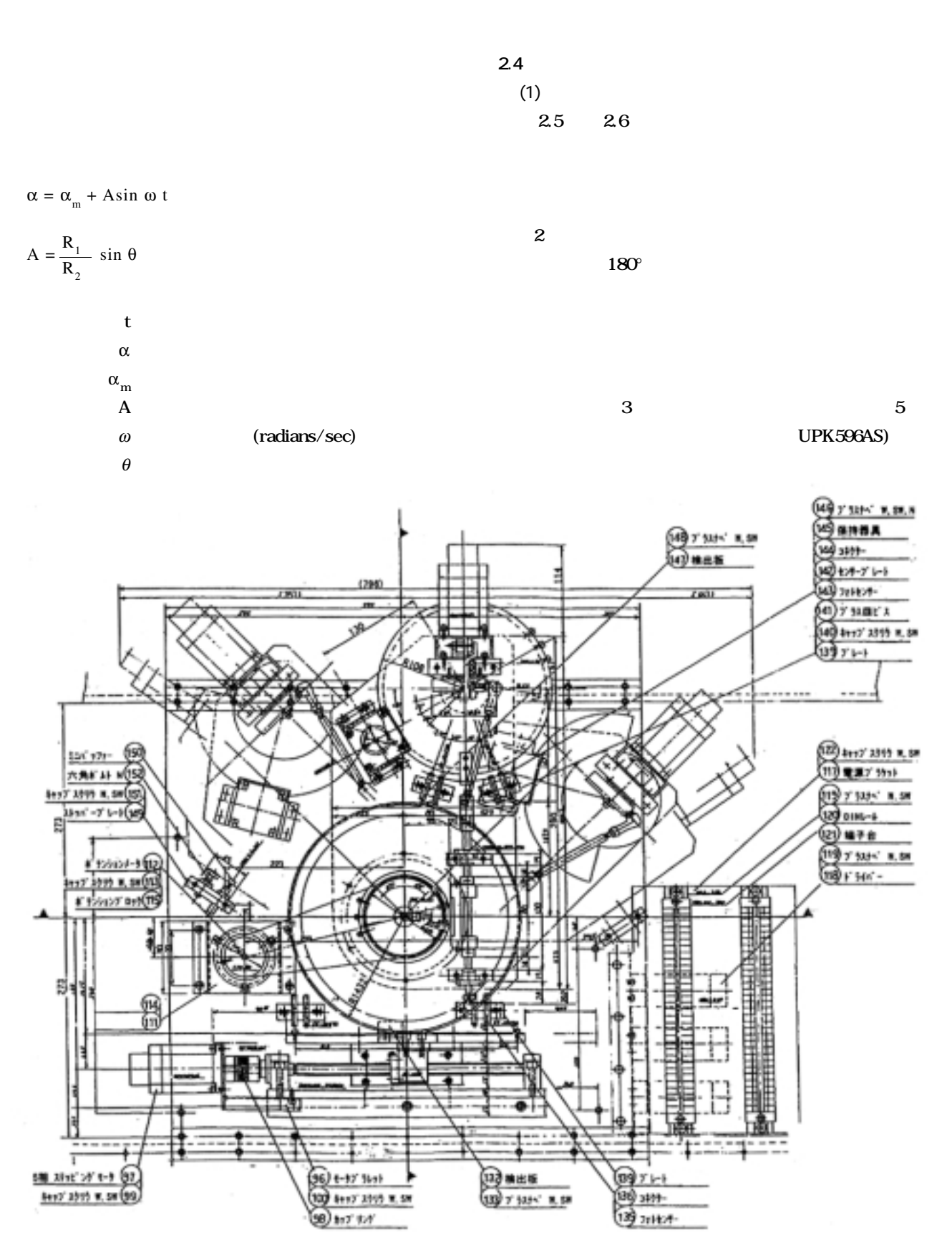

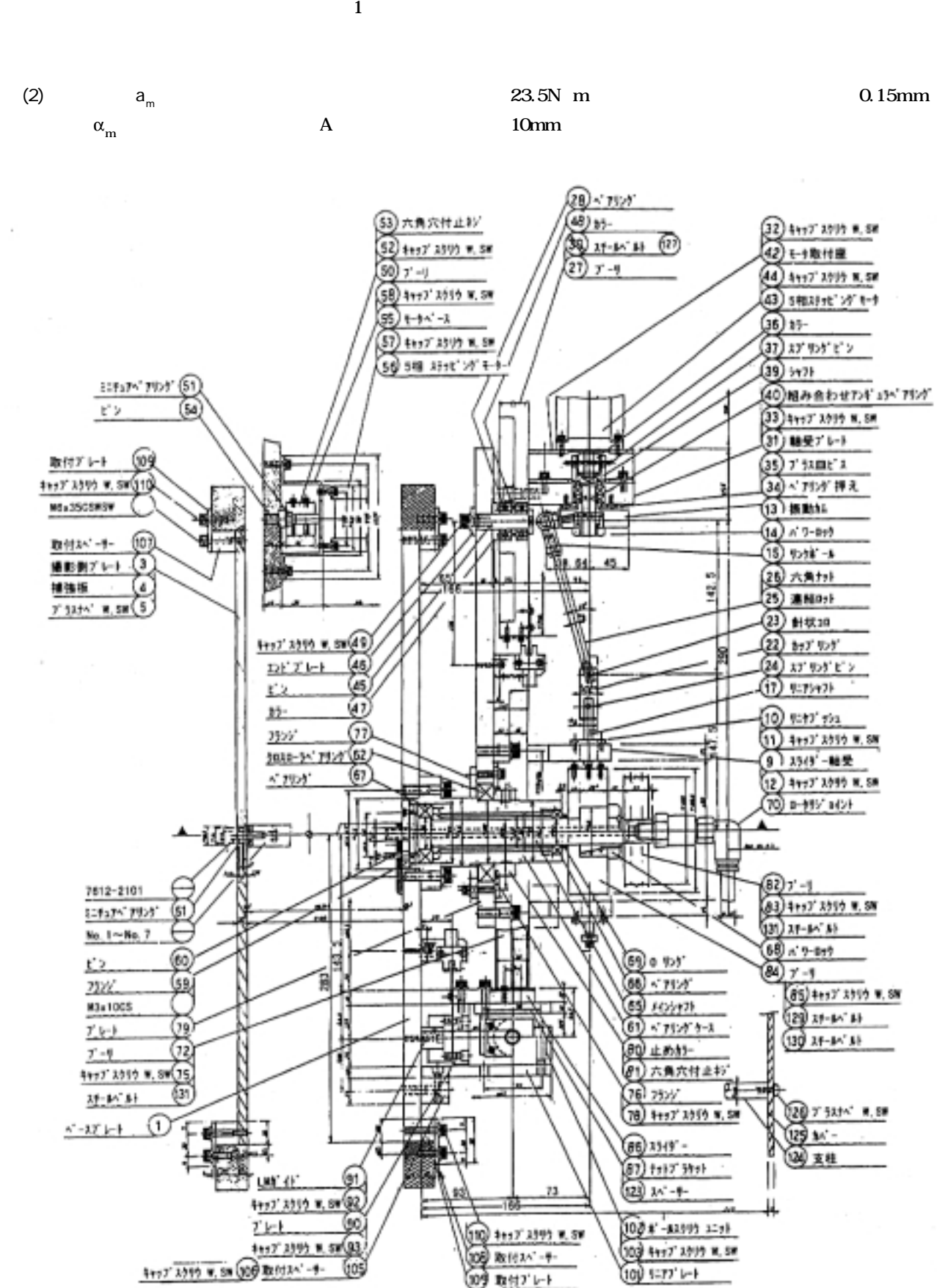

**転させる駆動系である。モ-タには原点センサー付き 5 相**

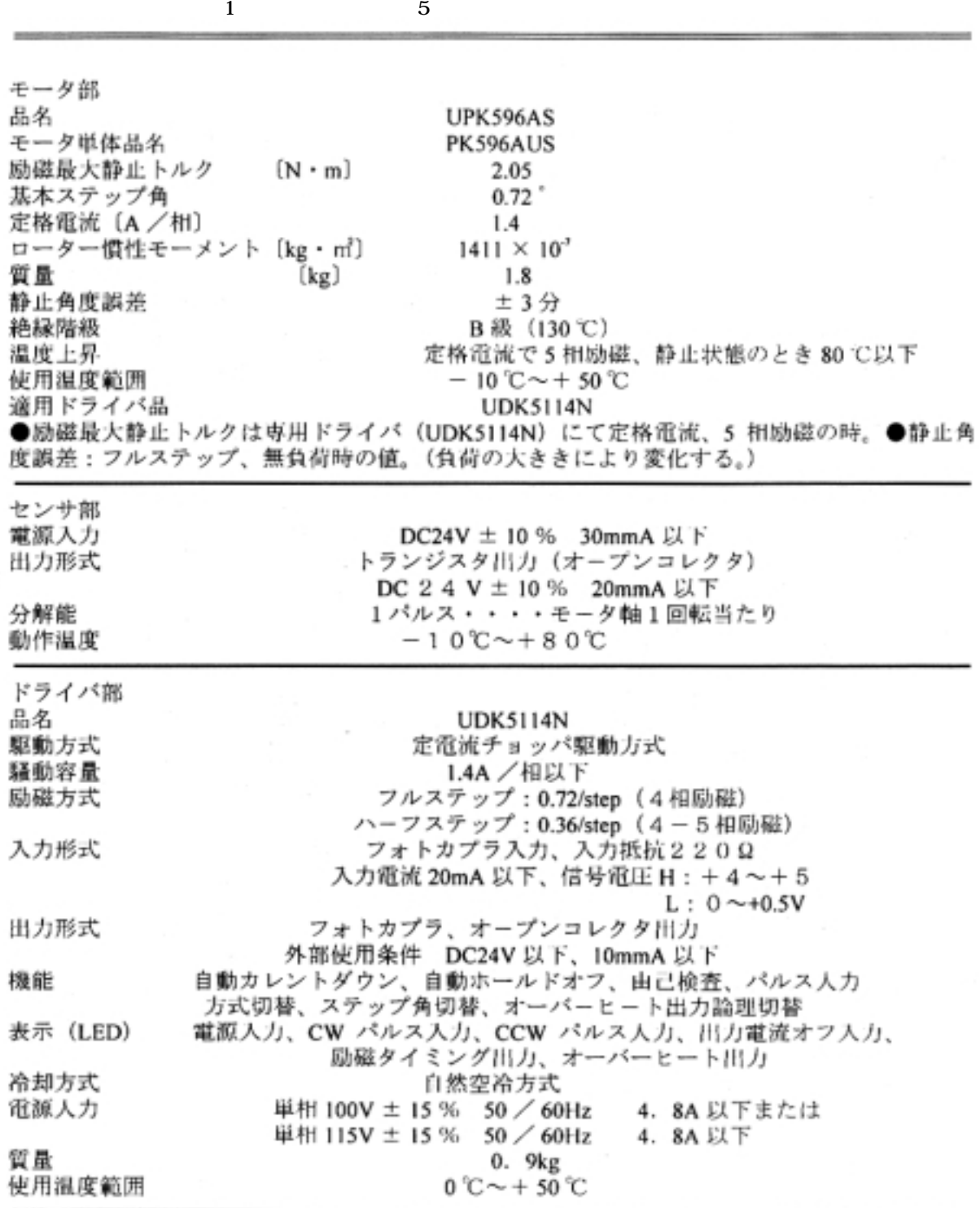

**THK** 

**-を 2 個使用し、回転ベ-スの両側には± 55**° **回転した位**

 $(3)$  A  **加振振幅Aを設定する為に回転振動数ω用モ-タの載っ**

**2 次元翼模型加振装置の開発 7**

**駆動系である。モ-タは原点センサー付き 5 相パルスモー**

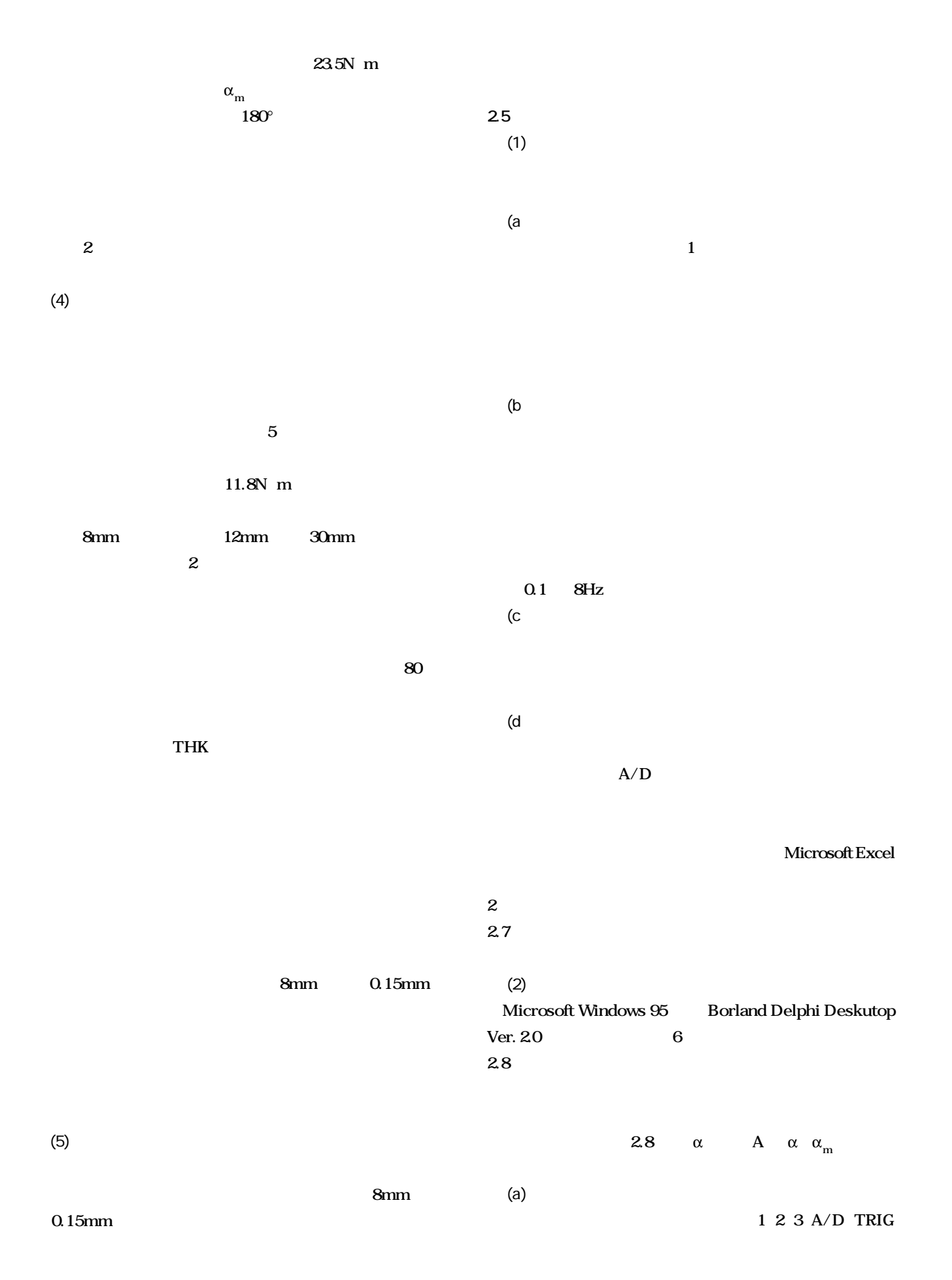

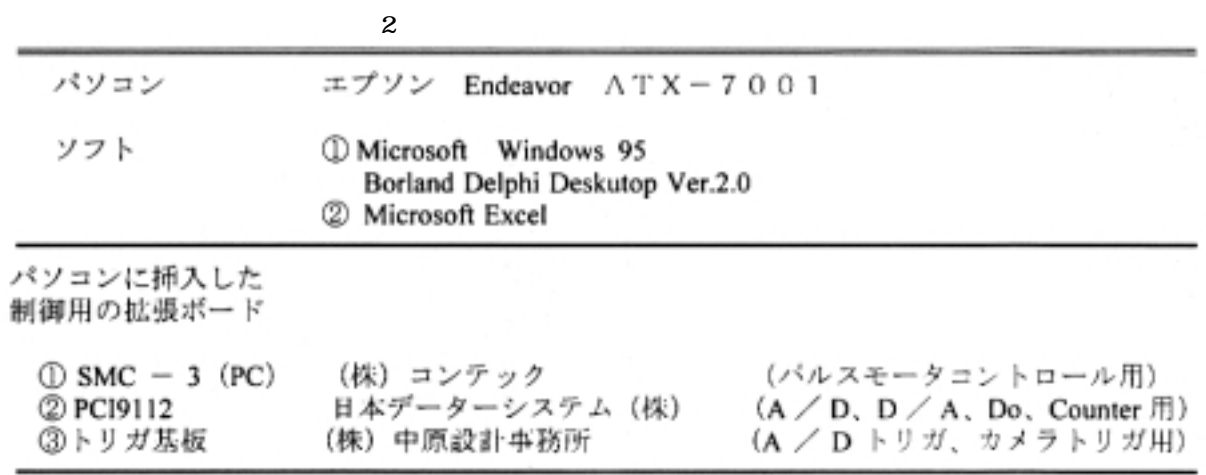

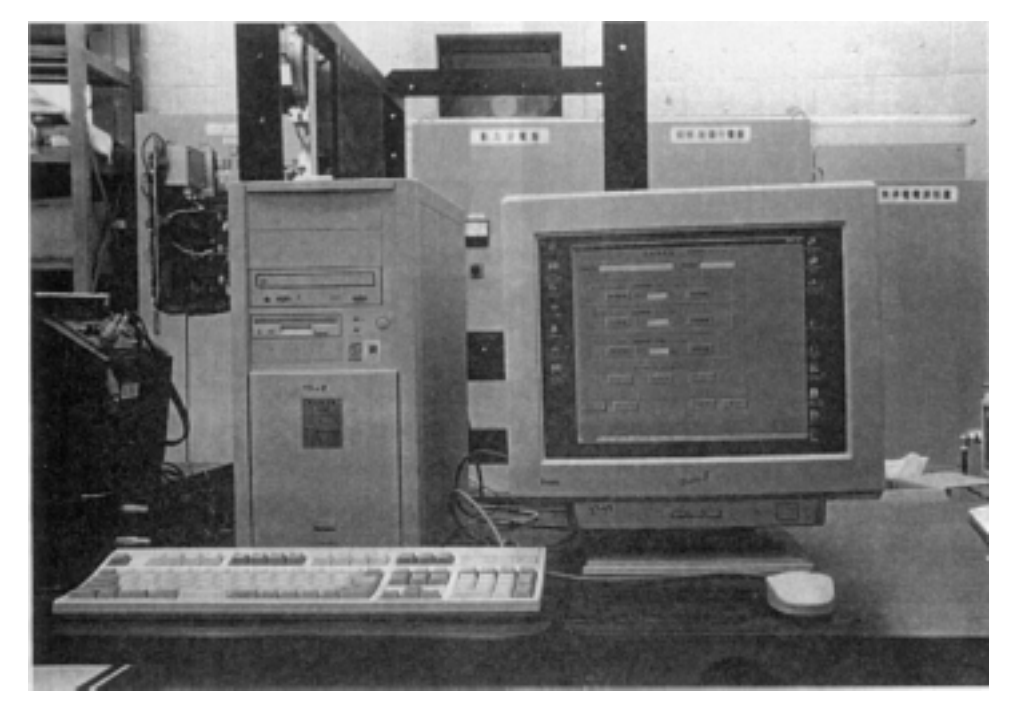

**2.7** 

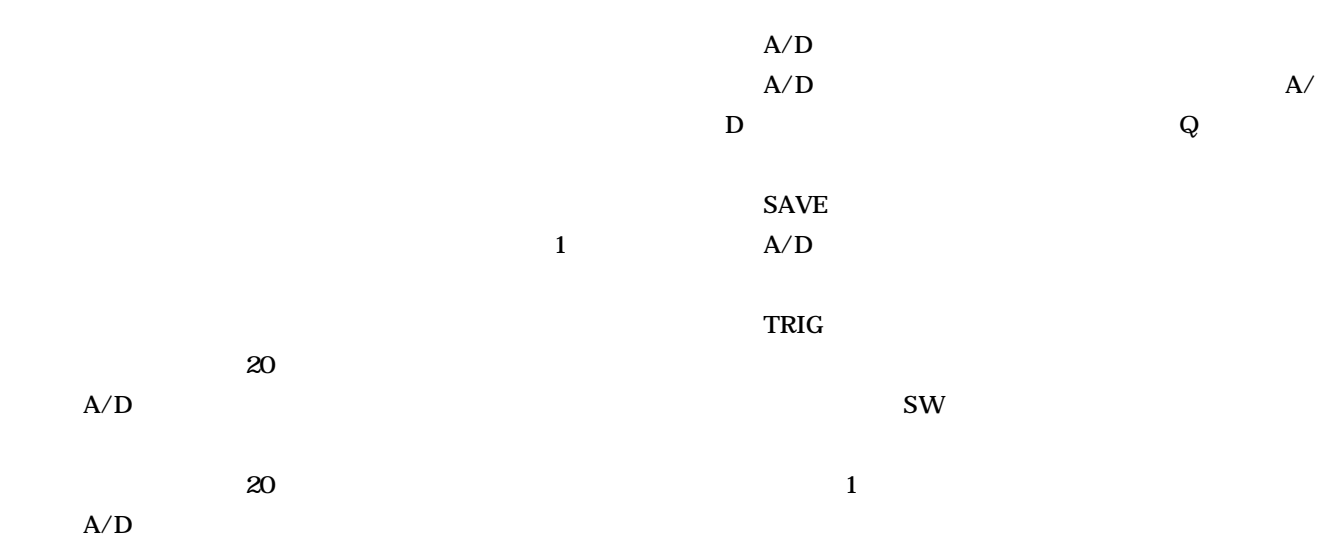

## **10 TR-1403**

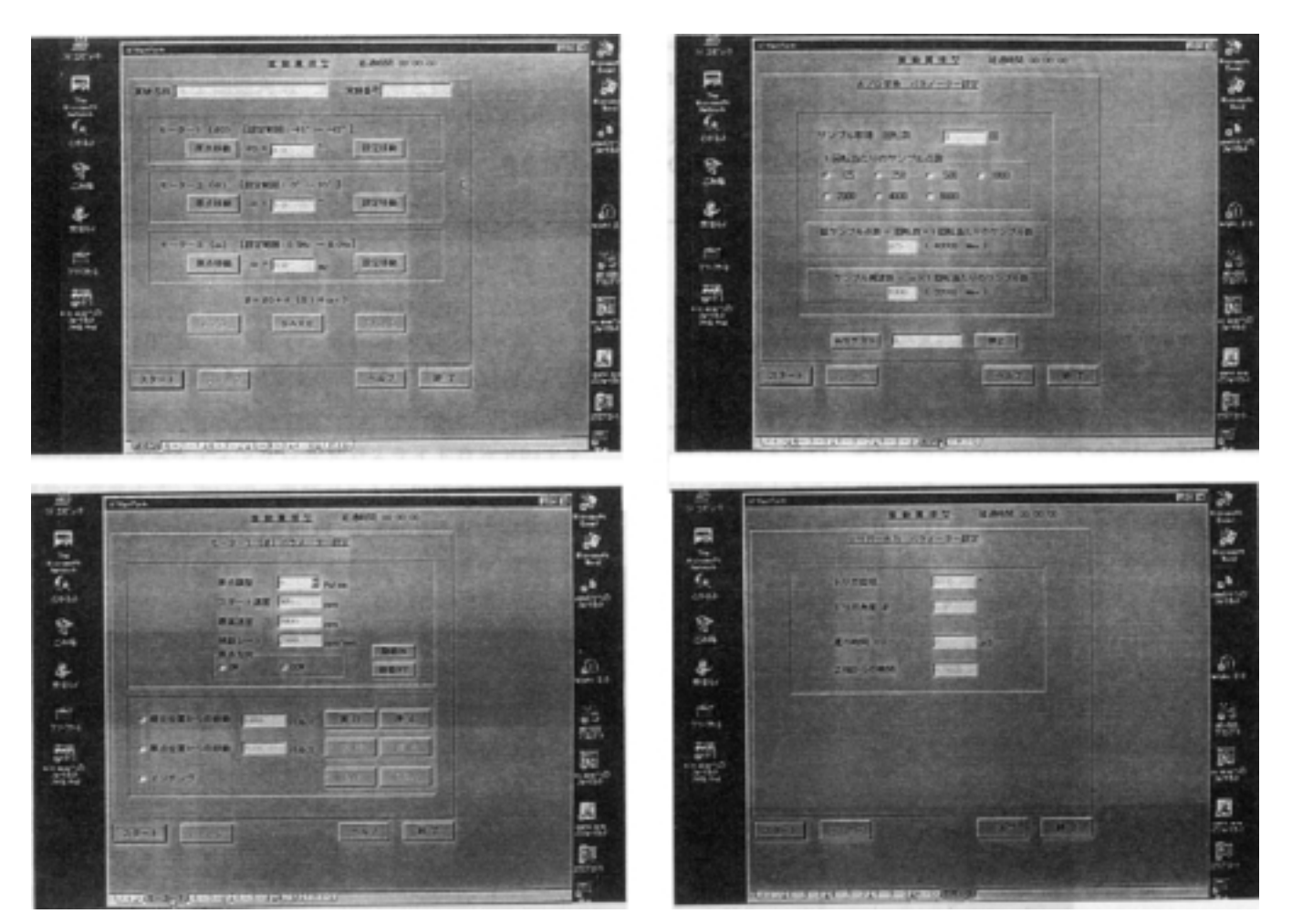

**図 2.8 駆動系を制御するための操作画面**

**⑨ モータ 3(ω)** 

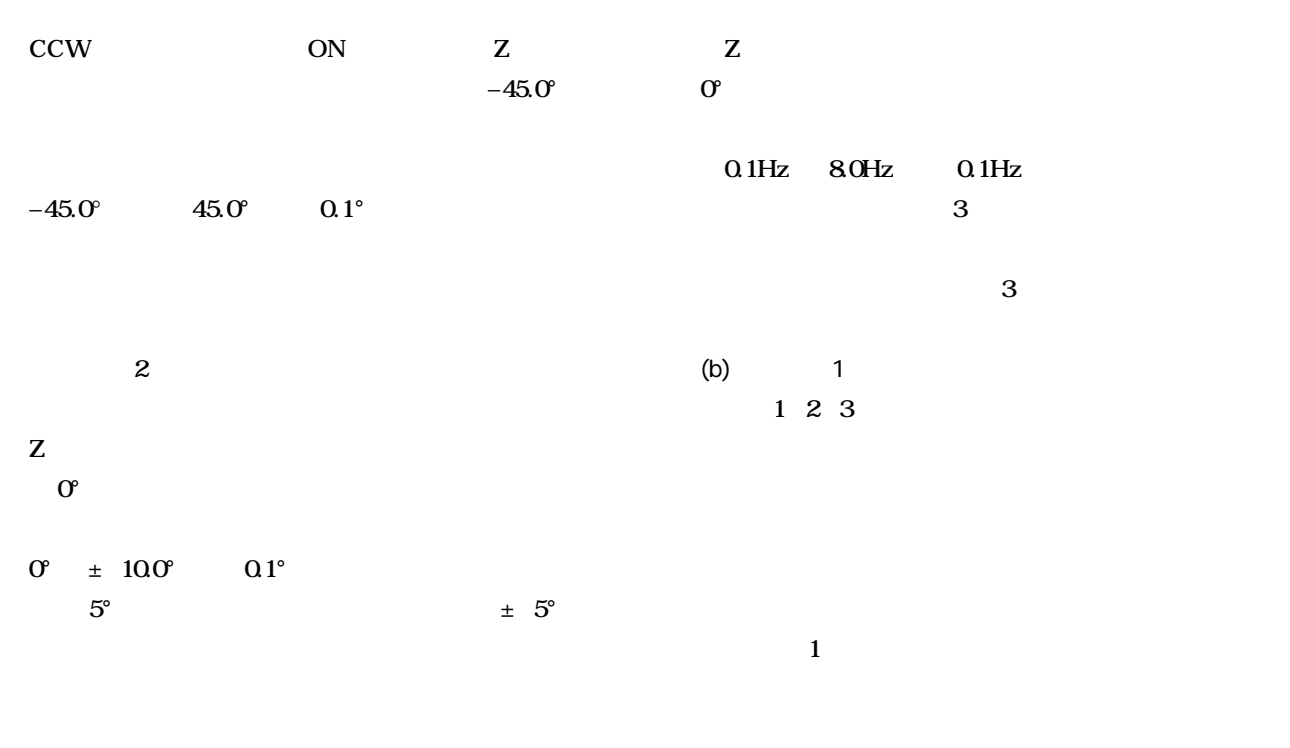

100pps 8000pps

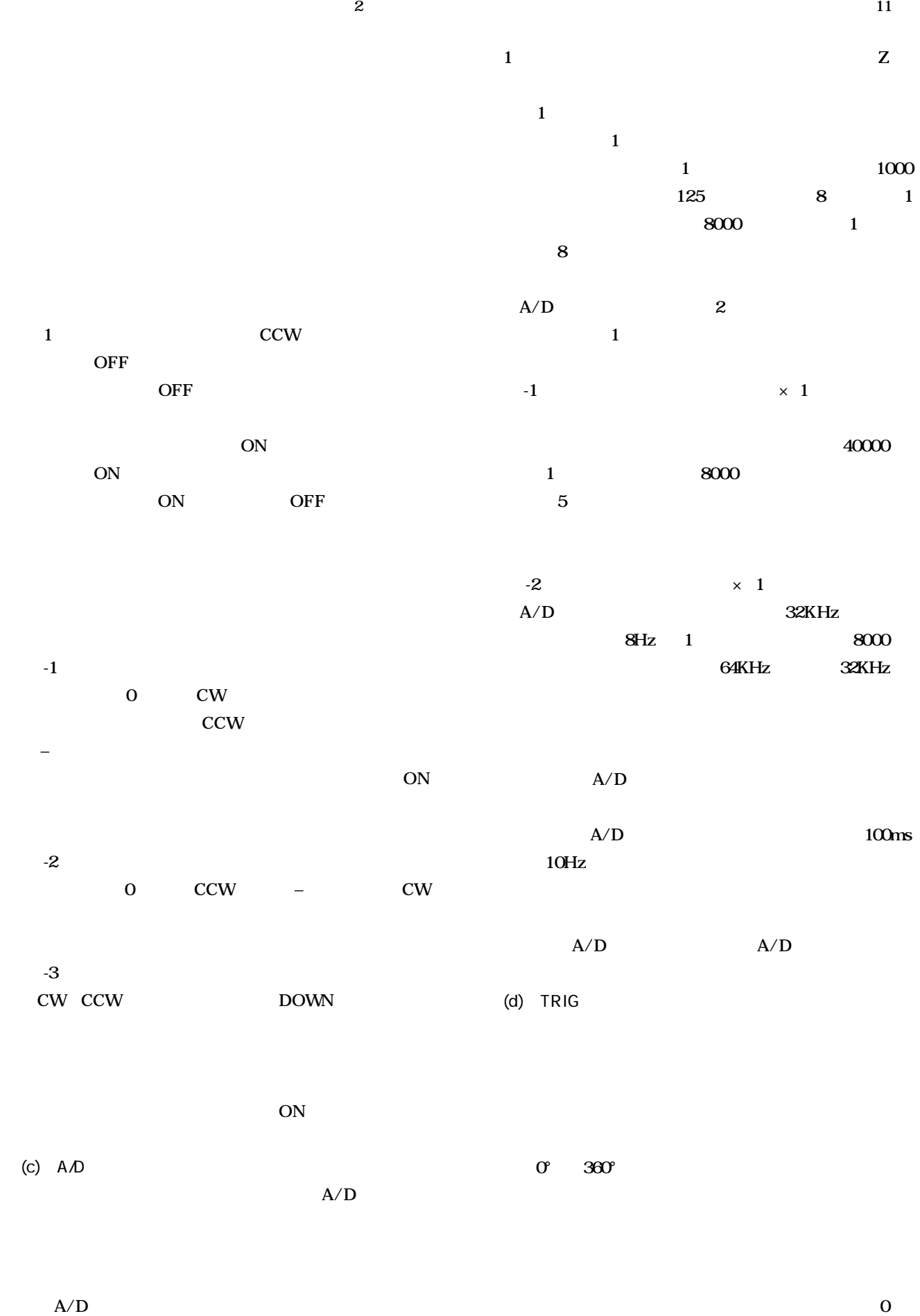

**A/D** 1  $9999 \mu S$ 

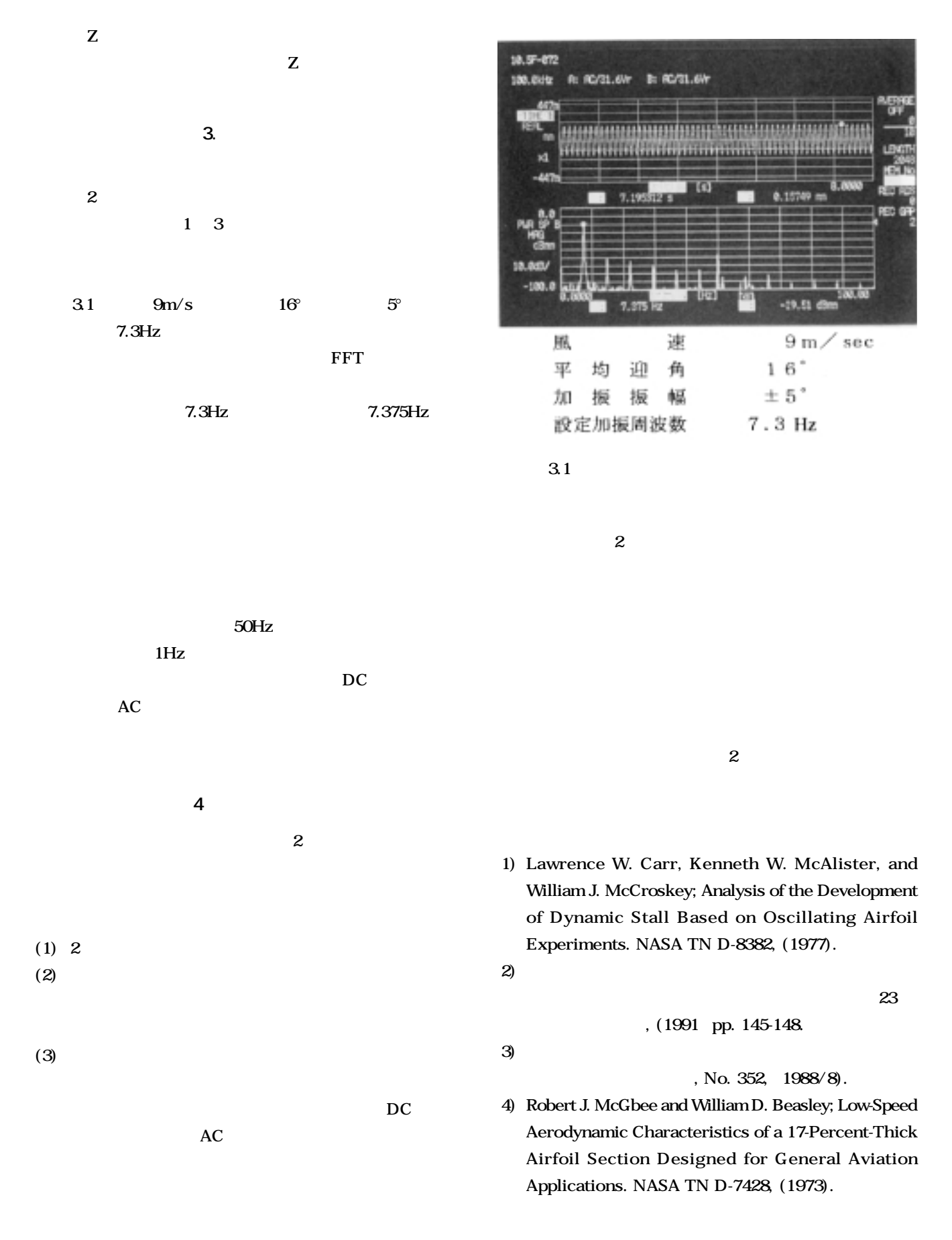